# **How to remove a background in Photoshop**

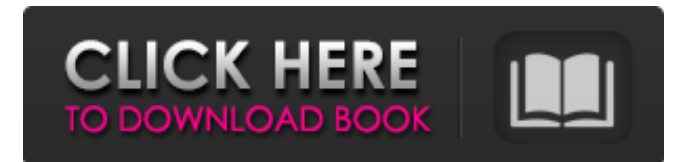

# **Remove.bg For Adobe Photoshop - Beta Version Download Crack+ 2022 [New]**

DRAWING The first step in preparing an image for computer graphics is usually drawing. \_Drawing\_ is the process of creating a basic outline to guide your imagination. Many works of art are created without a solid drawing, and even the famous original \_Mona Lisa\_ was first created on a drawing tablet. So what do you need to get started drawing? In general, you need a drawing tablet, a \_palette, \_also called a color box or \_palette  $\alpha$  (see Figure 2-5), and a \_pen. For a drawing tablet, you may need a stylus, pressure-sensitive or analog. The purpose of this stylus is to apply pressure to the tablet surface. \*\*Figure 2-5:\*\* Use a palette and a fine-tipped pen for your drawing. Image courtesy of Arctic Monkey Design, www.arcticmonkeydesign.com The pen is for creating some of the line work. For example, lines can be drawn from the point of the pen.

### **Remove.bg For Adobe Photoshop - Beta Version Download Crack Product Key**

How to make your images sharper After loading your RAW image, select "Shadow and Highlight" from the "Adjustments" dialog box: Use the sliders to gain the best possible image quality. The best camera is only as good as the best image. The shadow and highlight sliders are used to remove noise and adjust the image colour balance. How to use the Photoshop 15.5 brush Use the 'Brush Tool' to paint out highlights and shadows from your image. Use the opacity sliders to control how much your brush is applied to the image. Use the 'Quick Selection Tool' to select the area of your picture you want to edit. Once the Brush tool is selected, click on the square of the Brush Tool in the menu bar. This will display a new tool in the toolbar called Quick Selection Tool. This is like a stamp on the image. Use the Quick Selection Tool to paint in the area of your image you want to edit. Click the square tool again. This will display your brush in a new square window. You can now paint out your image or select an area of your image you want to paint out. You can now paint out the highlights and shadows on your image. Use the Rectangular Marquee Tool Use the Rectangle Marquee Tool to select a section of your image you would like to edit. To use this tool, click and drag and click the mouse to make the selection. To paint the section of your image, move the mouse around the image so the'rectangle' sticks to the section you want to paint. Use the Move Tool to move the rectangle around your image. Use the Paint Bucket Tool to fill the area with a colour. Click the square tool to exit the rectangle. This will allow you to paint on your image again. Use the Gradient Tool Gradients are used to alter the colour of an image. You can use the Gradient Tool to create and edit gradient. Select the Gradient Tool from the Tools box. Select "Radial Gradient" from the dropdown menu to create a radial gradient. Click and drag your mouse around your image to create a gradient. Use the Gradient Picker Tool to select a gradient to edit. Click inside the square area to select the colour in the gradient. Select the shape you would like to fill 05a79cecff

### **Remove.bg For Adobe Photoshop - Beta Version Download**

Q: Can't print position of a certain range of characters in a string in Python I have following code: test = '123456' test2 = '6678' test $3 = 0'$  test $4 = 182342'$  for i in test $4$ : print(i) And this prints: 0 18 1823 42 Can anyone explain to me why? I mean, it should print like this: '0' '1823' '182342' Can anyone explain please? A: Since range uses step to decide how many elements to print, it will print a single element that is in your range, then go to the next element. If you want to print all elements in range from the beginning, you can use range with stride: for i in range(len(test4), 0, -1): print(test4[i]) Output: 0 1823 182342 For more information, see How do you use the built-in `range()` function in Python? A: You can do: for i in range(len(test4),  $0, -1$ ): print(test4[i]) This will print each element of test4 from 0 to -1. A: The problem with your loop code is that it prints every value of i, which means it prints a single value for the first value of the range, then a second value for the second value, and so on. This is because, by default, when you loop over something, the for loop does not increment. So, with your loop it prints only the values from 0 to 6, which is the number of elements in your range. To see a more detailed explanation, check out my post here. "Jornal de São Paulo", a rede de notícias sob a responsabilidade da TV Globo, publicou nesta quarta-feira (8) um "recorte" intitulado "Juiz Moro e Deltan Dallagnol dizem que houve fraude na Lava Jato e imigração irregular". Na primeira

#### **What's New In Remove.bg For Adobe Photoshop - Beta Version Download?**

By Kate Kelland Last updated at 21:22 07 February 2008 We all know the image of the mum who has her hair blow-dried while her kid is playing with Barbie dolls. She's surrounded by Nikes and MP3 players and yet she still keeps her composure - whereas we? We're wittering on about our Birkens. It's exhausting, isn't it? Try and focus. You're not yet talking about your kids' names, but your kroners. They can wait. Scroll down for more... Last week, on the website of Times Online, the extraordinarily witty Mrs Green gave a guide for raising a British child. They will not wear Birkenstocks, will not want to eat baguettes and they will not want to see a Spiderman film. Mrs Green - a 36-year-old advertising executive - says her three sons all had sticks and bricks - and even pocket knives, for goodness sake. "It was a lot easier. There were no rules about what you could and couldn't do, no questions about contraception, no questions about sex, and of course, you had to be prepared to negotiate with your husband over the housework." On the other hand, she says, things will be so much easier when you have a child. So the first rule is to leave the "porn, Baby-Gap and guns" at home. The second rule is to plan to buy a washing machine three years before your baby comes, so that you don't have to start from scratch. Thirdly, when it comes to food shopping, do not buy food the day before you eat it. Mrs Green's fourth rule is simple. "You have to make time for yourself. You can't be the perfect parent all the time." It sounds simple, but in practice this is likely to prove a little difficult. First of all, you can't be the perfect parent all the time. At least not if you want to enjoy the rest of your life. But also, in practical terms, it's difficult for women to relax when there are children about and there's so much to do. So what's a woman to do if she's already trying to navigate this minefield when she gets pregnant with a baby? The answer is simple. She can't just relax and have a brew. Instead

# **System Requirements For Remove.bg For Adobe Photoshop - Beta Version Download:**

Compatibility: Win 7/8/10 Win XP with Service Pack 3/4/5 Minimum 1 GHz processor At least 1 GB of RAM 50 MB of available hard disk space DirectX 11-compatible video card with hardware acceleration and Shader Model 3.0 Minimum Windows display resolution of 1024 x 768 DirectX compatible sound card Screenshots: YouTube: Download:Comparison of the echocardiographic and magnetic resonance imaging techniques in predicting myocardial infar

[http://quantuscreative.com/wp-content/uploads/2022/07/download\\_photoshop\\_cs6\\_download\\_free.pdf](http://quantuscreative.com/wp-content/uploads/2022/07/download_photoshop_cs6_download_free.pdf)

[https://socialtak.net/upload/files/2022/07/Y1RIwrACGvxaS2A1M2eH\\_01\\_bbf8ec0e30b72b799705ea401af41a80\\_file.pdf](https://socialtak.net/upload/files/2022/07/Y1RIwrACGvxaS2A1M2eH_01_bbf8ec0e30b72b799705ea401af41a80_file.pdf)

<https://rerummea.com/wp-content/uploads/2022/07/gertams.pdf> <http://logicbee.biz/blog/index.php?entryid=1444>

[https://www.fourwheels.it/wp-content/uploads/2022/07/photoshop\\_7\\_download\\_for\\_windows\\_11.pdf](https://www.fourwheels.it/wp-content/uploads/2022/07/photoshop_7_download_for_windows_11.pdf)

<https://nysccommunity.com/advert/how-to-download-and-install-adobe-adobe/>

<https://hanffreunde-braunschweig.de/the-best-free-photo-editing-apps-for-android/>

<http://cyclades.in/en/?p=79504>

<http://ballyhouracampervanpark.ie/wp-content/uploads/2022/07/dawlaur.pdf>

[http://www.defensores.legal/wp-content/uploads/2022/07/Photoshop\\_Amtlib\\_Dll\\_download\\_2017\\_Adobe\\_Cc.pdf](http://www.defensores.legal/wp-content/uploads/2022/07/Photoshop_Amtlib_Dll_download_2017_Adobe_Cc.pdf)

<https://meuconhecimentomeutesouro.com/where-can-i-download-photoshop-cs5-install-from/>

<http://stroiportal05.ru/advert/photoshop-cs6-for-windows-10-full-version-free-download/>

<https://eitci.org/sites/default/files/webform/logos/berkael539.pdf>

[https://dubaiandmore.com/wp-content/uploads/2022/07/wwwdownload\\_adobe\\_photoshop\\_softwarecom.pdf](https://dubaiandmore.com/wp-content/uploads/2022/07/wwwdownload_adobe_photoshop_softwarecom.pdf) <https://aisikho.guru/blog/index.php?entryid=2173>

[https://www.babygotbotcourses.com/wp-content/uploads/2022/07/adobe\\_photoshop\\_free\\_download\\_cs6\\_for\\_windows\\_10.pdf](https://www.babygotbotcourses.com/wp-content/uploads/2022/07/adobe_photoshop_free_download_cs6_for_windows_10.pdf) <https://www.sb20ireland.com/advert/download-adobe-photoshop-cc-2018-license-full-version-win-activation-code/>

<https://aposhop-online.de/2022/07/01/photoshop-capture-2020-32-bit-adobe/>

<http://benzswm.com/free-photoshop-brushes-42-ewoks-apotheosis-weta-phantasm-gollum-snowflakes/>

<https://luxurygamingllc.com/adobe-photoshop-cs6-quelle-version/>